### **Makefiles**

### Dr. Hyrum Carroll

September 22, 2016

K ロ ▶ K @ ▶ K 할 ▶ K 할 ▶ | 할 | ⊙Q @

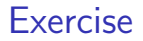

Write down the major steps to make a (Thanksgiving) dinner with two to three items

K ロ ▶ K @ ▶ K 할 ▶ K 할 ▶ | 할 | ⊙Q @

### **Makefiles**

make

- $\triangleright$  A Unix system utility to aid in compiling complex codes
- If setup properly, only compiles the necessary parts
- $\triangleright$  Not limited to compiling code
- ▶ Searches for file named "Makefile" in your current directory

K ロ ▶ K @ ▶ K 할 > K 할 > 1 할 > 1 이익어

## Makefile Rules

Rules

```
target ... : prerequisites ...
        recipe
```
Target:

What to generate if it doesn't exist or is older than prerequisites (*e.g.* object files, executables)

Prerequisites:

Items which need to be generated before executing the recipe Recipe:

Instructions that make executes (must have a TAB character before)

**K ロ ▶ K @ ▶ K 할 X X 할 X → 할 X → 9 Q Q ^** 

### Basic Makefile

```
1 \# VARIABLES = definition
2 F90 = gfortran
  TARGET = myProg4
5 \neq definitions for compiling
6
  \# compile any . f90 file into a .o file
\mathbf{8}. f90.o:
9 $ (F90 ) c $<
10
11 \# rules
12 \neq making \frac{1}{2} (TARGET) depends on obj {1,2,3}
13 \# Execute recipe after generating those files
_{14} $(TARGET): obj1.0 obj2.0 obj3.0
15 $(F90) -o $(TARGET) obj1.o obj2.o obj3.o -llapack
```
### **Compiling** Object and Executable Files

Up until now, the compiler has really been doing two things:

- 1. Compiling code into an object file
- 2. Linking object files into an executable file

Example: helloWorld.f90:

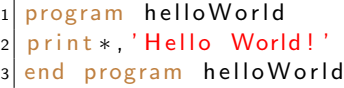

\$ gfortran -c helloWorld.f90 -o helloWorld.o \$ gfortran -o helloWorld helloWorld.o

**KORK ERKER ADE YOUR** 

### "Hello World" Makefile

helloWorld.f90:

- 1 program helloWorld
- $\frac{2}{3}$  print  $\ast$ , 'Hello World!'
- end program helloWorld

Makefile:

```
1 helloWorld : helloWorld .o
2 gfortran -o helloWorld helloWorld o
3
4 helloWorld .o: helloWorld . f90
5 gfortran -c helloWorld . f90 -o helloWorld . o
```
### "Hello World" Makefile

Makefile:

```
1 helloWorld : helloWorld .o
2 gfortran -o helloWorld helloWorld o
3
4 helloWorld .o: helloWorld . f90
5 gfortran -c helloWorld . f90 -c helloWorld o
```

```
$ make
gfortran -c helloWorld.f90 -o helloWorld.o
gfortran -o helloWorld helloWorld.o
$ make
make: 'helloWorld' is up to date.
```
**KORK ERKER ADE YOUR** 

## "External Call" Makefile

#### $externalCall$   $f90$

```
1 program external Call
2
 print *, ' Main program'
 call aux ('external Call')
5
 end program externalCall
```
#### $aux.60$

5

```
subroutine aux (who)
|2| character (|en=\ast) : : who
3
```

```
|4| print *, 'aux (', who, ')'
```

```
6 end subroutine aux
```
Makefile:

```
1 ex te rnalCall : ex te rnalCall . o aux . o
2 gfortran -o externalCall externalCall .o aux .o
3
4 aux \circ: aux \uparrow 90
5 gfortran -c aux f90
6
7 externalCall .o: externalCall . f90
|8| gfortran -c externalCall . f90
```
### "External Call" Makefile

Makefile:

```
externalCall: externalCall .o aux .o
2 gfortran - o externalCall externalCall . o aux . o
3
 aux.o: aux.f905 gfortran -c aux f90
6
7 externalCall .o: externalCall . f90
|8| gfortran -c external Call . f90
```

```
$ make
gfortran -c aux.f90
gfortran -c externalCall.f90
gfortran -o externalCall externalCall.o aux.o
$ ./externalCall
Main program
 aux(externalCall)
```
## "Module Call" Makefile

moduleCall.f90:

```
1 program moduleCall
2 use mod
3
_4 print *, 'moduleCall : i=', i
5
6 end program moduleCall
```
mod.f90:

```
module mod
2
3 integer :: i=44
5 end module mod
```
**KORK STRAIN A BAR SHOP** 

Makefile:

```
1 moduleCall: moduleCall.o mod.o
2 gfortran - o m odule Call m odule Call . o mod . o
3
4 \mod 0 mod f90
5 gfortran -c mod f90
6
7 \mod 1 eCall .o: moduleCall . f90 mod .o
|8| gfortran -c moduleCall . f90
```
(Notice mod.o on line 7)

## "Module Call" Makefile

Makefile:

```
moduleCall: moduleCall.o mod.o
2 gfortran -o moduleCall moduleCall o mod o
3
4 \mod 0: mod f 90
5 gfortran -c mod f90
6
7 \mod 1 eCall \circ: moduleCall \neq 190 mod \circ8 gfortran - c moduleCall . f90
```

```
$ make
gfortran -c mod.f90
gfortran -c moduleCall.f90
gfortran -o moduleCall moduleCall.o mod.o
$ ./moduleCall
Main program, i = 4
```
### **Makefiles**

Makefile2<sup>.</sup>

```
TARGET = moduleCall2 OBJECTS = $ (TARGET) . o mod . o
3
  4 $ (TARGET) : $ (OBJECTS)
5 gfortran -0 (TARGET) (OBJECTS)6
7 \mod 0: mod f90
|8| gfortran - c mod f90
9
_{10} $(TARGET).o: $(TARGET). f90 mod.o
11 gfortran -c \sqrt{TARGET}. f90
12
13. PHONY : clean
14 clean :
15 rm -f $(TARGET) $(OBJECTS)
```
\$ make -f Makefile2 clean rm -f moduleCall moduleCall.o mod.o

### Makefiles: Variables

Makefile3:

```
1TARGET = moduleCall
2 OBJECTS = $ (TARGET) o mod o
3
4 \# $0 is the file name of the target of the rule
  5 $ (TARGET) : $ (OBJECTS)
6 gfortran -6 $0 $(OBJECTS)
7
  # $< is the first prerequisite
  mod . o : mod . f 9 0
10 gfortran -c \zeta -o \11
_{12} $ (TARGET).o: $ (TARGET). f90 mod.o
13 gfortran -c \zeta -o \14
15 PHONY : clean
16 clean :
17 rm -f $(TARGET) $(OBJECTS)
```
**KORK STRAIN A BAR SHOP** 

Equivalent to Makefile2

# Makefiles: Flags (*e.g.*, debugging)

Makefile4:

```
1 TARGET = moduleCall debug
2 OBJECTS = moduleCall o mod o
3 FC = gfortran
  FCFLAGS = -g -fbounds-check
5
  6 $ (TARGET) : $ (OBJECTS)
7 $ (FC) $ (FCFLAGS) -0 $ (TARGET) $ (OBJECTS)
8
9 mod . o : mod . f 9 0
10 $ (FC) $ (FCFLAGS) -c mod .60 o mod .611
12 \mid moduleCall o: moduleCall .60 \mid mod . o
13 $ (FC) (FC) (FCFLAGS) - c moduleCall . f90
14
15 PHONY : clean
16 clean :
17 rm -f $(TARGET) $(OBJECTS)
```
**KORK STRAIN A BAR SHOP** 

Equivalent to Makefile2

### Generic Fortran Makefile

[http://www.cs.mtsu.edu/~hcarroll/6100/lectures/](http://www.cs.mtsu.edu/~hcarroll/6100/lectures/makefiles/makeData/Makefile) [makefiles/makeData/Makefile](http://www.cs.mtsu.edu/~hcarroll/6100/lectures/makefiles/makeData/Makefile)

**K ロ ▶ K @ ▶ K 할 X X 할 X 및 할 X X Q Q O \*** 

### Makefiles Exercise

Convert your (Thanksgiving) meal planning steps into a Makefile. Execute it!

K ロ ▶ K @ ▶ K 할 ▶ K 할 ▶ | 할 | ⊙Q @